# Linguaggi di Programmazione I - Lezione 10

Prof. Marcello Sette  $\small \textsf{mailto:}\texttt{\textbackslash}/\textsf{marcello.sette}\texttt{\textsf{Qgmail.com}}$  $http://sette.dnsalias.org$ 

8 maggio 2008

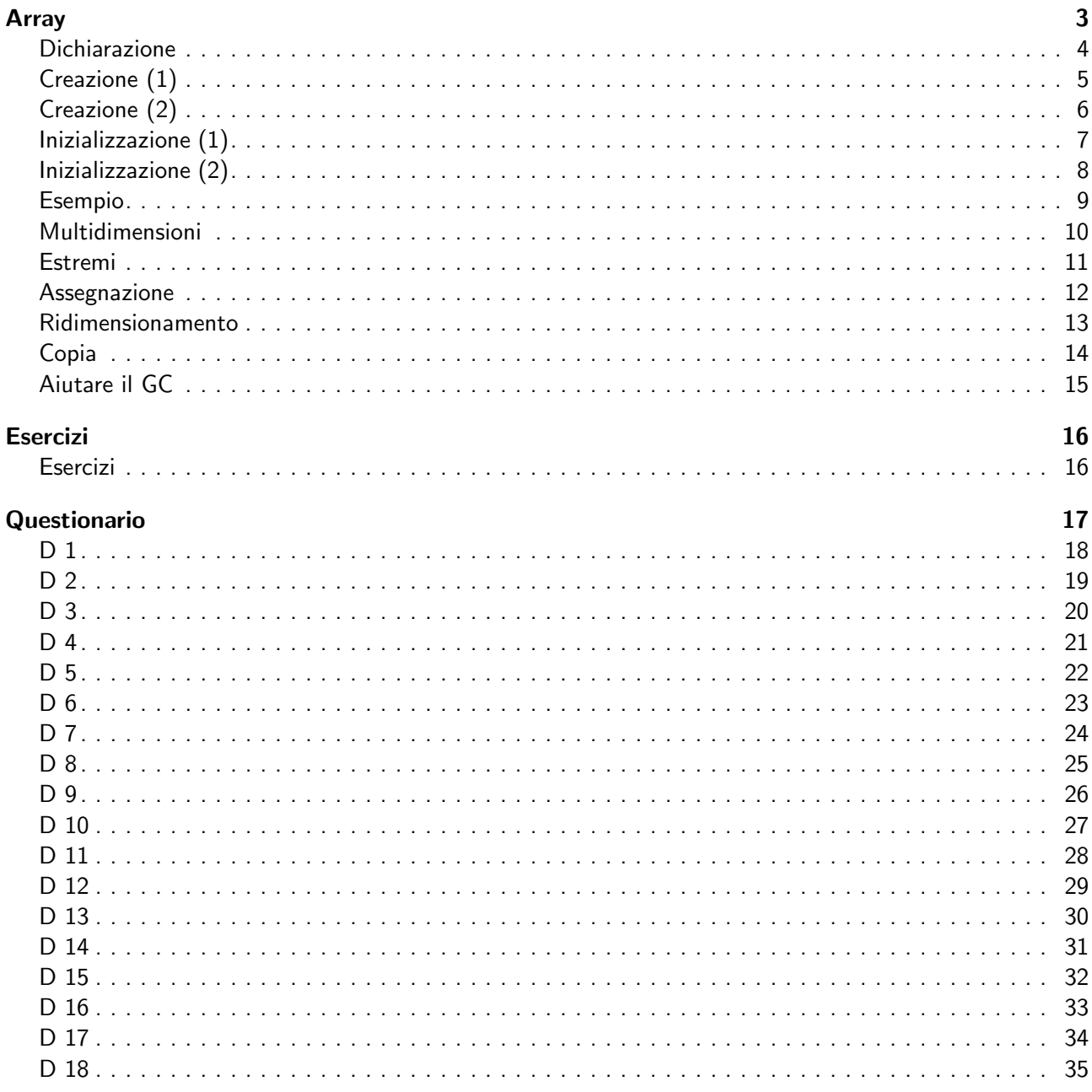

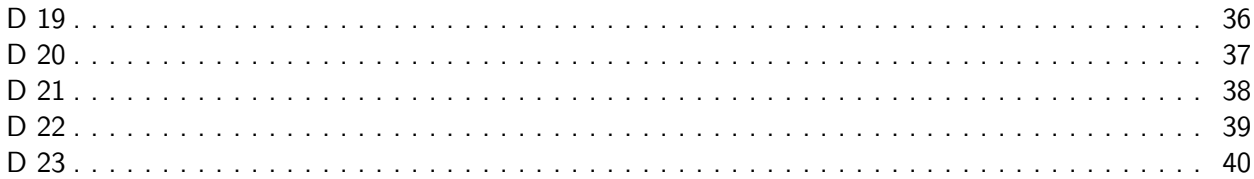

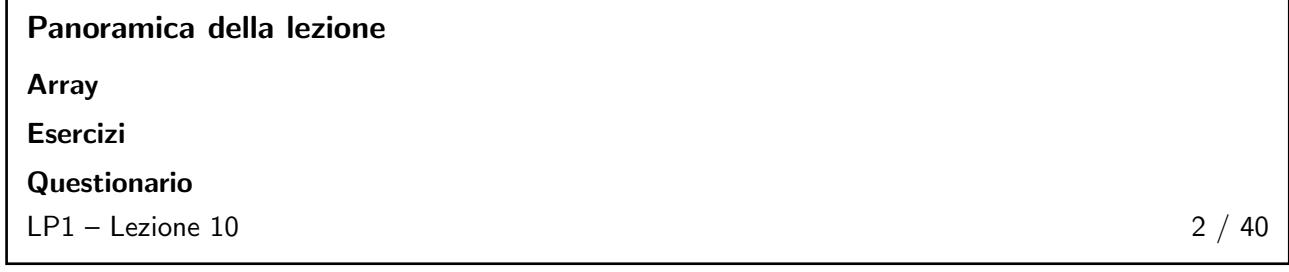

# <span id="page-2-0"></span>Array  $3 \; / \; 40$

<span id="page-2-1"></span>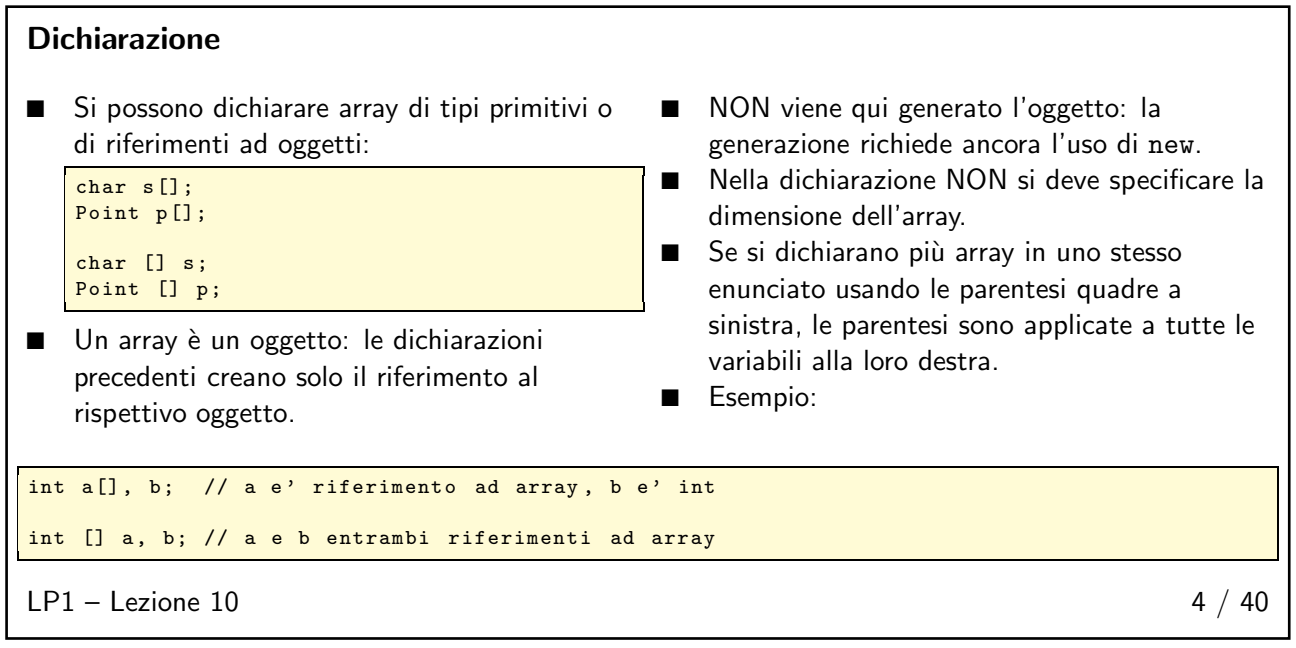

<span id="page-3-0"></span>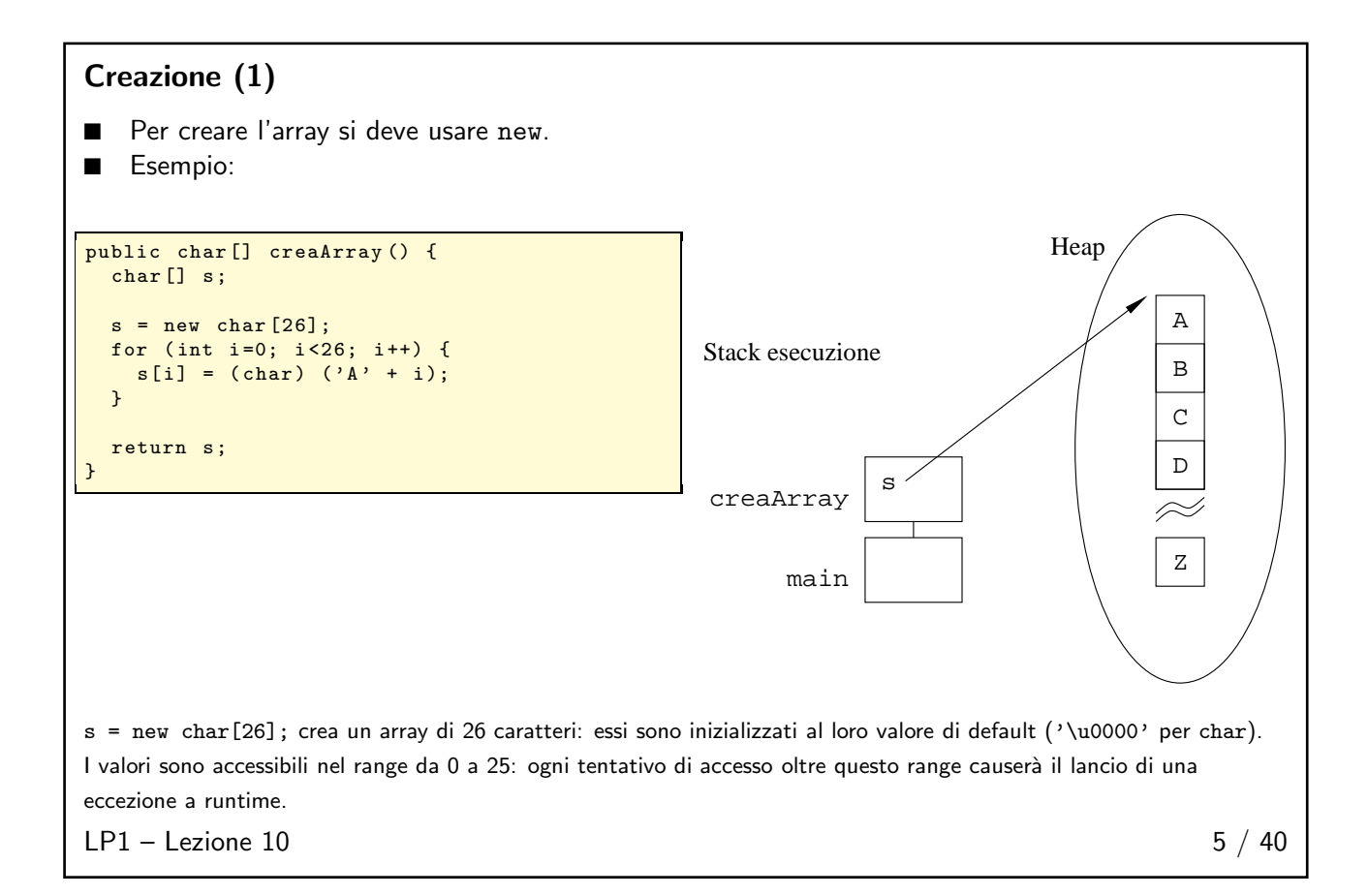

#### Creazione (2)

■ Un altro esempio per array di oggetti:

<span id="page-3-1"></span>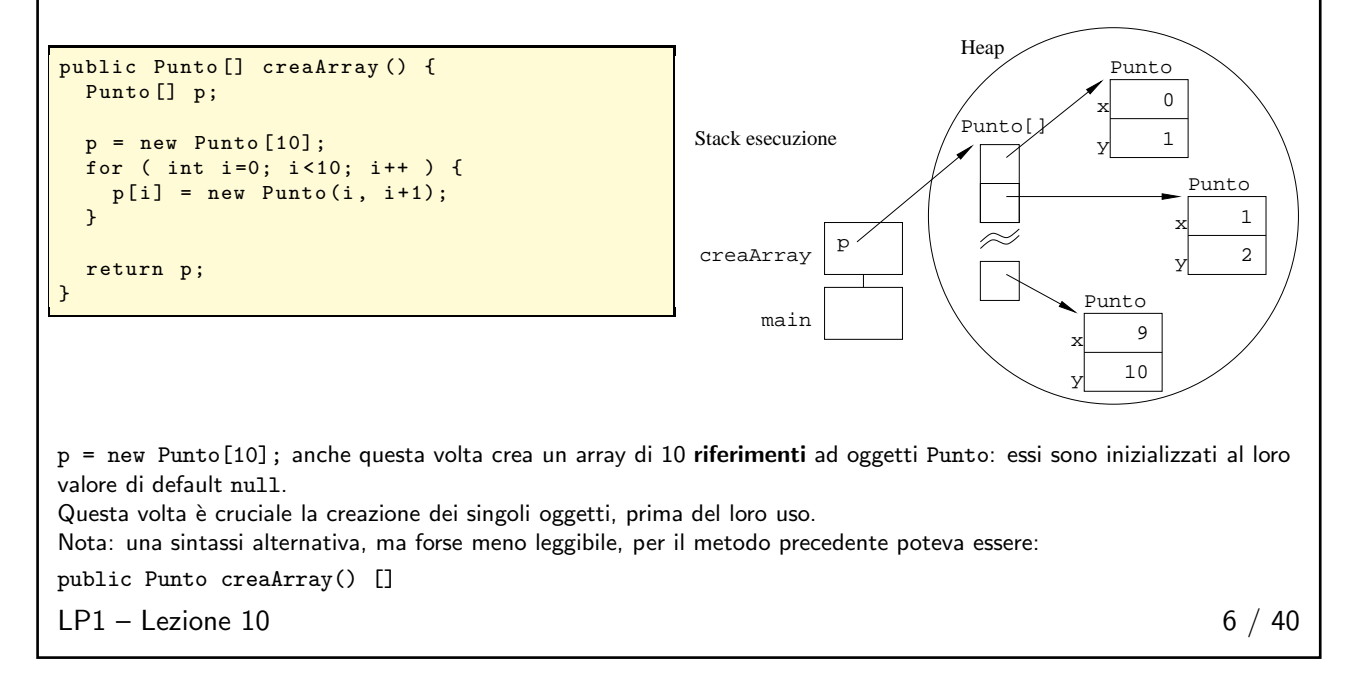

#### <span id="page-4-0"></span>Inizializzazione (1)

Poiché l'inizializzazione delle variabili è cruciale, Java fornisce due metodi abbreviati per gli array (oltre il metodo diretto che utilizza un loop). Il primo consiste nella dichiarazione, costruzione ed inizializzazione in una riga:

```
String [] nomi = {
  " Antonio ",
  " Marcello ",
  " Anna "
};
```
equivalente a:

```
String [] nomi;
nomi = new String [3];
nomi [0] = " Antonio ";
nomi [1] = " Marcello ";
nomi [2] = " Anna ";
```
 $LP1 -$  Lezione 10 7 / 40

```
Inizializzazione (2)
```
Il secondo metodo è la costruzione ed inizializzazione di un array anonimo. Esempio:

```
int [] esempio1 ;
esempio1 = new int [ [ {4, 7, 3};
```
ma, ancora meglio:

```
public class A {
 void prendiArray (int [] unArray) {
   // usa unArray
  }
 public static void main (String [] args) {
    A a = new A();
    a. prendiArray ( new int [] {3 ,4 ,5 ,6 ,7});
 }
}
```
Attenzione: NON si deve specificare la dimensione in una creazione di un array anonimo.

```
new Object [2] { null , new Object ()}; // illegale
```
 $LP1 -$  Lezione 10 8 / 40

#### <span id="page-5-0"></span>Esempio

In Java tutti i parametri dei metodi sono di tipo IN (realizzati) per copia. Questo significa che il valore del parametro nel metodo chiamante non può essere modificato. Tuttavia, è possibile creare un riferimento a tale parametro e realizzare ugualmente la modifica nel metodo chiamante. Per esempio, per creare un riferimento ad un tipo primitivo:

```
public class PrimitiveReference {
 public static void main (String args []) {
    int [] mioValore = \{ 1 \};
    modifica (mioValore);
    System . out . println (" mioValore contiene " +
      mioValore [0]);
 }
 public static void modifica (int [] valore) {
    valore [0]++;
 }
}
```
 $LP1 -$  Lezione 10 9 / 40

#### <span id="page-5-1"></span>Multidimensioni

■ Array di array:

```
int dueDim [][] = new int [3][];dueDim[0] = new int [5];dueDim [1] = new int [5];
dueDim [2] = new int [5];
```

```
int dueDim [][] = new int [][3]; // illegale
```
■ Array non rettangolare di array:

```
int dueDim [] = new int [3][];
 dueDim [0] = new int [2];
 dueDim [1] = new int [5];
dueDim [2] = new int [8];
```
■ Array rettangolare di array:

int dueDim  $[][] = new int [4][5];$ 

■ Costruzione e inizializzazione:

```
int [][] multiD = \{\{5,4,3,2\}, \{9,8\}, \{7,6,5\}\};
```
 $LP1 -$  Lezione 10 10 / 40

#### <span id="page-6-0"></span>Estremi

- Indice iniziale 0.
- Numero di elementi è parte dell'oggetto array, nell'attributo length.
- Esempio:

```
int list[] = new int [10];
for (int i=0; i<list.length; i++) {
  System.out.println(list[i]);
}
```
■ Accesso oltre i limiti causa il lancio di una eccezione a runtime.

```
■ Cosa stampa il brano seguente?
```

```
\int int m \lceil |\cdot| \rceil = new int \lceil 10 \rceil \lceil 5 \rceil;
System.out.println ("m.length vale " + m.length);
System.out.println("m[0].length vale " + m[0].length);
```
 $LP1 -$  Lezione 10 11 / 40

#### <span id="page-6-1"></span>Assegnazione

- In una assegnazione l'array deve avere lo stesso numero di dimensioni della variabile di riferimento.
- Per esempio:

```
int [] vettore ;
 int \begin{bmatrix} 1 & 1 \\ 0 & 1 \end{bmatrix} matrice = new int \begin{bmatrix} 3 & 0 \\ 0 & 1 \end{bmatrix};
 vettore = matrice ; // illegale
int [] v = new int [6];<br>vettore = v; // OK
vettore = v;
```
 $LP1 -$  Lezione 10 12 / 40

#### <span id="page-6-2"></span>Ridimensionamento

- Gli array NON sono ridimensionabili.
- Si può usare la stessa variabile per riferirsi ad un nuovo array:

int elements  $[$ ] = new int  $[6]$ ; elements = new int [10];

 $\blacksquare$  Che ne è del vecchio array?

```
LP1 - Lezione 10 13 / 40
```
#### <span id="page-7-0"></span>Copia

Il metodo System.arraycopy():

```
// array originale
int vecchi [] = {1, 2, 3, 4};
// nuovo array piu ' lungo
int nuovo \begin{bmatrix} 1 \\ 10 \\ 9 \\ 8 \\ 7 \\ 6 \\ 5 \\ 4 \\ 3 \\ 2 \\ 1 \\ 2 \\ 1 \\ 1// copia tutti i vecchi elementi nel nuovo array
System . arraycopy ( vecchi , 0, nuovo , 0, vecchi . lenght );
```
Attenzione: il metodo copia i valori contenuti negli elementi dell'array. Nel caso di array di oggetti (o di array multidimensionali), ciò significa che vengono copiati i riferimenti agli oggetti, non vengono cioè create nuove copie di oggetti.

 $LP1 -$  Lezione 10 14 / 40

### <span id="page-7-1"></span>Aiutare il GC

Il garbage collector non è onnipotente. Alcune volte ha bisogno di un piccolo "aiuto". Per esempio, supponiamo di dover operare su una pila usando il metodo:

public Object pop () { return pila [ indice - -]; }

Se l'utilizzatore del metodo abbandona il valore di ritorno ricevuto, esso non sarà eleggibile per GC, finché il riferimento ad esso nell'array pila non sarà sovrascritto. Questo potrebbe richiedere tempi lunghissimi. Più correttamente:

```
public Object pop () {
  Object valore = pila [indice];
  pila [ indice - -] = null ;
  return valore ;
}
```
 $LP1 -$  Lezione 10 15 / 40

# <span id="page-7-2"></span>Esercizi  $16 \; / \; 40$

#### Esercizi

- 1. Scrivere un programma che stampi i valori degli argomenti della linea di comando.
- 2. Estendere l'esercizio della lezione precedente, usando gli array per realizzare la molteplicità nella relazione (composizione) tra una banca e i propri clienti.

<span id="page-7-3"></span> $LP1 -$  Lezione 10 16 / 40

# <span id="page-8-0"></span>Questionario 17 / 40

### D 1

Un tipo di dato con segno ha un ugual numero di valori positivi e negativi.

- A. Vero
- B. Falso

<span id="page-8-1"></span> $LP1 -$  Lezione 10 18 / 40

### D 2

Scegliere gli identificatori legali tra questi:

A. StringaLunghissimaSenzaSignificato

B. \$int

C. bytes

D. \$1

E. finals

 $LP1 -$  Lezione 10 19 / 40

### <span id="page-8-2"></span>D 3

Quali delle seguenti segnature sono valide per il metodo main?

A. public static void main()

B. public static void main(String arg[])

C. public void main(String[] arg)

D. public static void main(String[] args)

E. public static int main(String[] arg)

 $LP1 -$  Lezione 10 20 / 40

### <span id="page-8-3"></span>D 4

Se in un file sorgente sono presenti tutti e tre gli elementi top-level, in quale ordine devono apparire?

- A. import, package, class.
- B. class, import, package.
- C. package per primo, l'ordine degli altri non importa.
- D. package, import, class.
- E. import per primo, l'ordine degli altri non importa.

 $LP1 -$  Lezione 10 21 / 40

<span id="page-9-0"></span>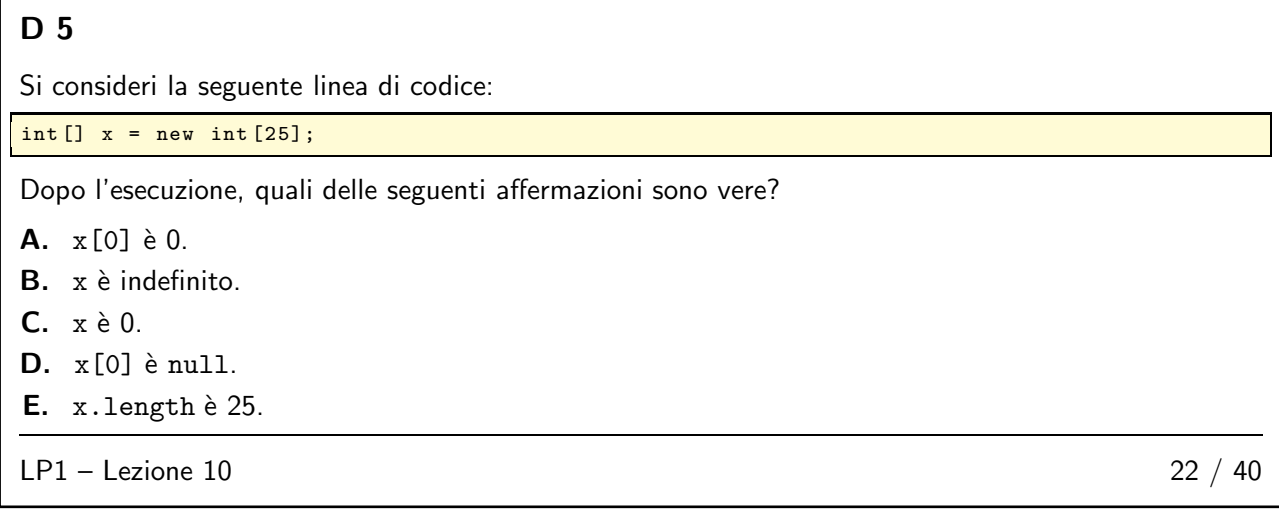

<span id="page-9-1"></span>Qual è l'output della seguente applicazione:

```
class D6 {
 public static void main (String args []) {
   Scatola s = new Scatola ();
   s. interno = 100;
  s. aumenta (s);
  System . out . println (s . interno );
 }
}
class Scatola {
  public int interno ;
  public void aumenta ( Scatola scatola ) {
  scatola . interno ++;
 }
}
A. 0 B. 1 C. 100 D. 101
LP1 - Lezione 10 23 / 40
```
<span id="page-10-0"></span>Qual è l'output della seguente applicazione:

```
class D7 {
 public static void main (String args []) {
    double d = 12.3;
    Decremento dec = new Decremento ();
    dec.decrementa(d);
    System.out.println(d);
 }
}
class Decremento {
 public void decrementa (double dec) {
   dec = dec - 1.0;}
}
```
A. 0.0 B. -1.0 C. 12.3 D. 11.3

### $LP1 -$  Lezione 10 24 / 40

#### <span id="page-10-1"></span>D 8

Come si può forzare la garbage collection di un oggetto?

- A. Il garbage collector non può essere forzato.
- B. Con una chiamata a System.gc().
- C. Con una chiamata a System.gc(), passando il riferimento all'oggetto.
- D. Con una chiamata a Runtime.gc().
- E. Ponendo tutti i riferimenti a quell'oggetto a null.

 $LP1 -$  Lezione 10 25 / 40

# <span id="page-10-2"></span>D 9

Qual è il range di valori per una variabile di tipo short?

- A. Dipende dall'hardware che ospita la JVM.
- **B.**  $0 \dots 2^{16} 1$
- **C.** 0...  $2^{32} 1$
- **D.**  $-2^{15} \dots 2^{15} 1$
- **E.**  $-2^{31} \dots 2^{31} 1$

```
LP1 - Lezione 10 26 / 40
```
11

<span id="page-11-0"></span>Qual è il range di valori per una variabile di tipo byte?

A. Dipende dall'hardware che ospita la JVM.

**B.**  $0 \dots 2^8 - 1$ 

- **C.**  $0 \dots 2^{16} 1$
- **D.**  $-2^7 \dots 2^7 1$
- **E.**  $-2^{15} \dots 2^{15} 1$

```
LP1 - Lezione 10 27 / 40
```
### <span id="page-11-1"></span>D 11

Quali sono i valori di x, a, b dopo l'esecuzione del codice:

int x,  $a = 6$ ,  $b = 7$ ;  $x = a++ + b++;$ 

A. x=15, a=7, b=8 B. x=15, a=6, b=7 C. x=13, a=7, b=8 D. x=13, a=6, b=7

 $LP1 -$  Lezione 10 28 / 40

### <span id="page-11-2"></span>D 12

Quali delle seguenti espressioni sono legali?

A. int  $x=6$ ;  $x=!x$ ; B. int x=6; if (!(x>3)) {} **C.** int  $x=6$ ;  $x=x$ ;

 $LP1 -$  Lezione 10 29 / 40

### <span id="page-11-3"></span>D 13

Quali delle seguenti espressioni risultano in un valore positivo in x?

```
A. int x=-1; x = x \gg 5;
B. int x=-1; x = x \gg 32;
C. byte x=-1; x = x \gg 5;
D. int x=-1; x = x \gg 5;
```
 $LP1 -$  Lezione 10 30 / 40

12

<span id="page-12-0"></span>Quali delle seguenti espressioni sono legali?

```
A. String x="Ciao"; int y=7; x += y;
B. String x="Ciao"; int y=7; if (x == y) {}
C. String x="Ciao"; int y=7; x = x + y;
D. String x="Ciao"; int y=7; y = y + x;
E. String x=null;
   int y = (x! = null) & &
           (x.length() > 0) ? x.length() : 0;
```
 $LP1 -$  Lezione 10 31 / 40

#### <span id="page-12-1"></span>D 15

Qual è il risultato dell'esecuzione del seguente codice?

```
public class Xor {
  public static void main (String args []) {
    byte b = 10; // 00001010 binario
    byte c = 15; // 00001111 binario
   b = (byte)(b \cap c);System.out.println ("b vale " + b);
 }
}
```
A. b vale 10 B. b vale 5 C. b vale 250 D. b vale 245

 $LP1 -$  Lezione 10 32 / 40

### <span id="page-12-2"></span>D 16

Qual è il risultato della compilazione ed esecuzione del seguente codice?

```
1. public class Condizionale {
2. public static void main (String args []) {
3. int x = 4;
4. System.out.println ("Il valore e' " +
5. ((x > 4) ? 99.99 : 9));<br>6. }
6. }
7. }
```

```
A. Il valore e' 99.99
B. Il valore e' 9
C. Il valore e' 9.0
D. Un errore di compilazione alla linea 5
```
 $LP1 -$  Lezione 10 33 / 40

<span id="page-13-0"></span>Qual è l'output del seguente frammento di codice?

```
int x=3; int y=-10;
System.out.println (y % x);
```
A. 0

B. 1  $C. -1$ 

D. -3

 $LP1 -$  Lezione 10 34 / 40

### <span id="page-13-1"></span>D 18

Qual è l'output del seguente frammento di codice?

```
int x=1;
String [] nomi = {" Mario ", " Anna ", " Carlo "};
nomi [-- x] += ".";
for (int i=0; i < nomi.length; i++) {
 System.out.println(nomi[i]);
}
```
A. L'output include Mario. con un punto finale.

- B. L'output include Anna. con un punto finale.
- C. L'output include Carlo. con un punto finale.
- D. Nessun nome stampato ha il punto finale.
- E. Viene lanciata l'eccezione ArrayIndexOutOfBoundsException.

 $LP1 -$  Lezione 10 35 / 40

### <span id="page-13-2"></span>D 19

Quali linee fanno parte dell'output del seguente codice?

```
for (int i=0; i < 2; i++) {
 for (int j=0; j<3; j++) {
   if (i == j) {
     continue ;
    \mathbf{I}System.out.println ("i=" + i + " j=" + j);}
}
```
A.  $i=0$   $j=0$ B. i=0 j=1 **C.**  $i=0$   $j=2$ **D.**  $i=1$   $j=0$ E. i=1 j=1 F. i=1 j=2

 $LP1 -$  Lezione 10 36 / 40

<span id="page-14-0"></span>Quali linee fanno parte dell'output del seguente codice?

```
esterno: for (int i=0; i<2; i++) {
  for ( int j =0; j <3; j ++) {
    if (i == j) {
     continue esterno ;
   }
   System.out.println ("i=" + i + " j=" + j);}
}
```
A.  $i=0$   $j=0$ B. i=0 j=1 **C.** i=0  $j=2$ **D.**  $i=1$   $j=0$ E. i=1 j=1 F. i=1 j=2

 $LP1 -$  Lezione 10 37 / 40

### <span id="page-14-1"></span>D 21

Quali tra queste sono costruzioni legali di loop?

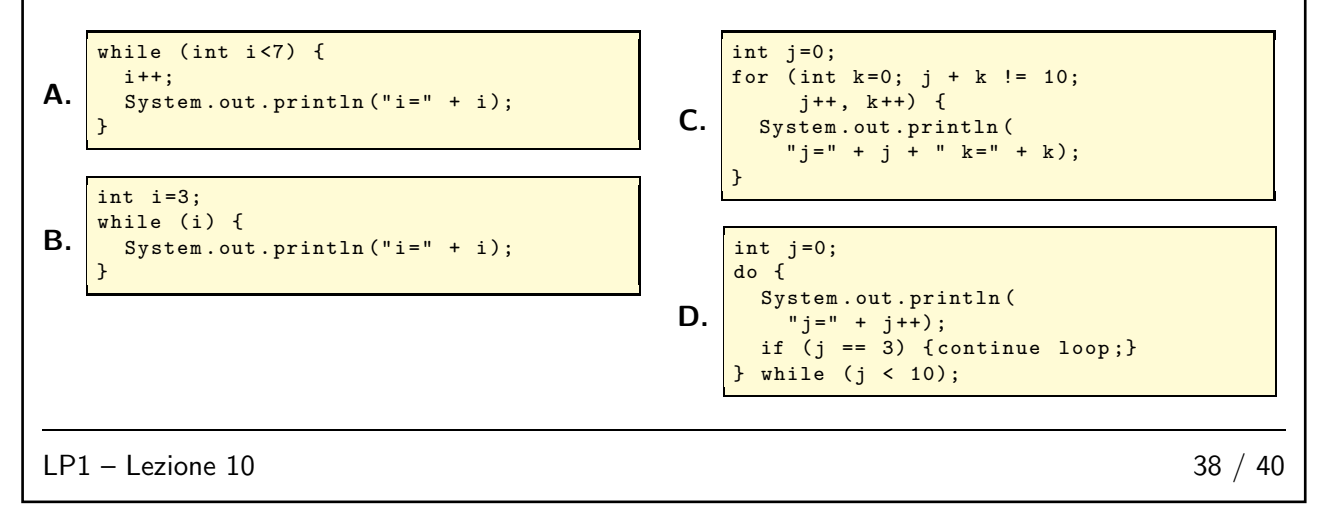

<span id="page-15-0"></span>Qual è l'output di questo frammento di codice?

```
int x=0, y=4, z=5;
if ( x >2 ) {
  if ( y <5 ) {
    System . out . println (" uno ");
  } else {
    System . out . println (" due ");
  }
} else if ( z >5 ) {
 System . out . println (" tre ");
} else {
  System . out . println (" quattro ");
}
```
A. uno

- B. due
- C. tre
- D. quattro

 $LP1 -$  Lezione 10 39 / 40

### <span id="page-15-1"></span>D 23

Dato il codice:

```
1. int j=2;
 2. switch (j) {
 3. case 2:<br>4. Syste
        System.out.print ("2");
 5. case 2+1:
6. System.out.print ("3");<br>7. break;
7. break;<br>8. default:
      default:
 9. System.out.print(j);
         break;
10.<br>11. }
12. System . out . println ();
                                                        C. L'output è 2.
                                                        D. L'output è 23.
```
 $LP1 -$  Lezione 10 40 / 40

Quale dei seguenti enunciati è vero?

- A. Il codice è illegale a causa dell'espressione alla linea 5.
- B. I tipi accettabili per la variabile di controllo di uno switch sono byte, short, int, long.
- 
- 
- E. L'output è 232.